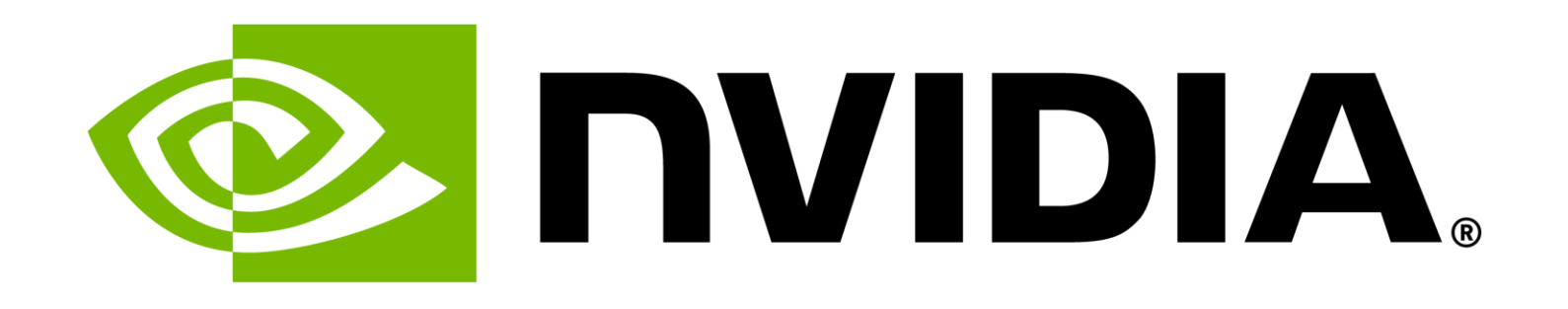

# **Time Uncertainty API**

### Maciek Machnikowski | netDev 0x18

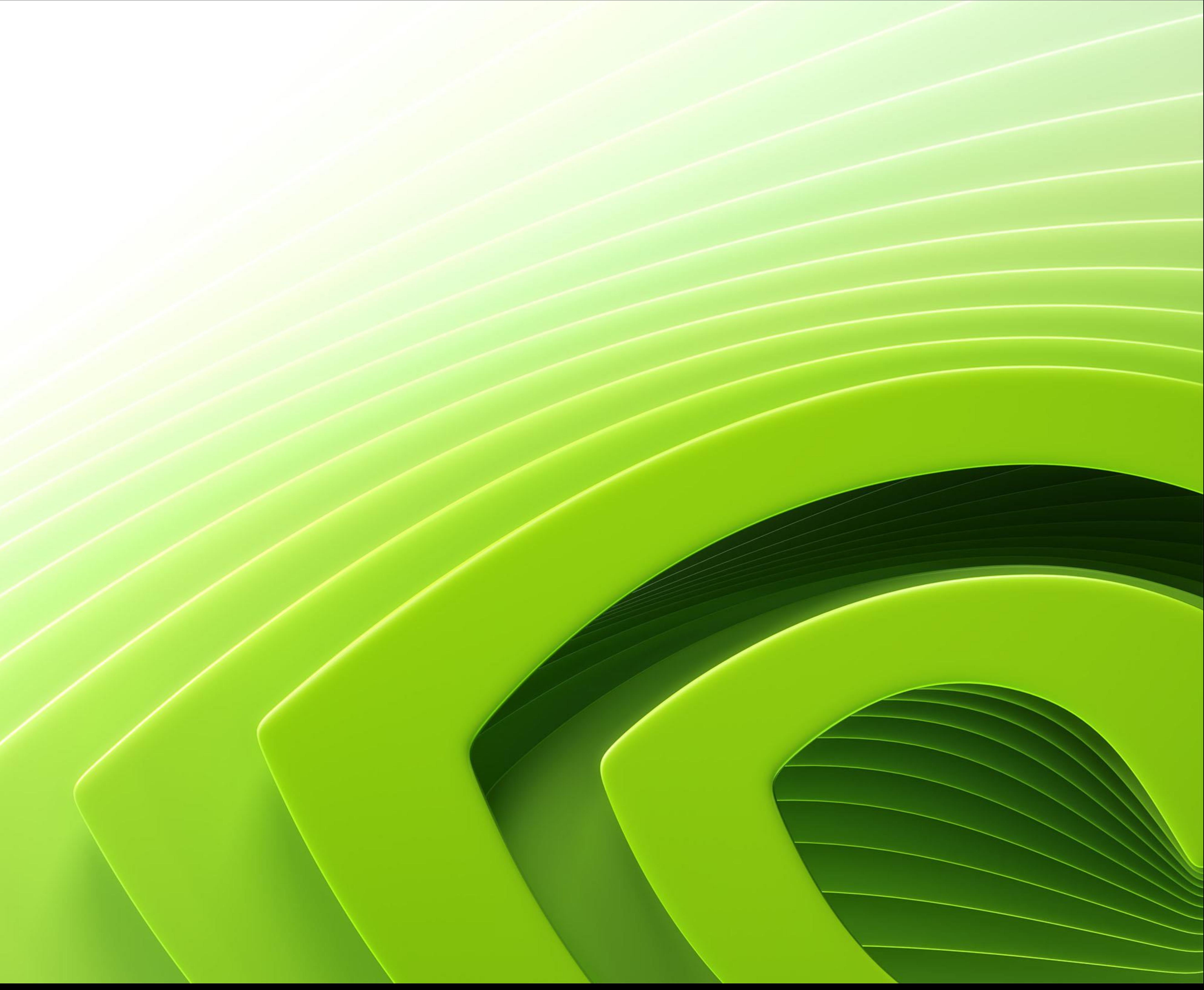

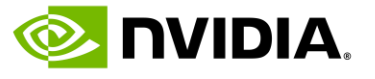

# **Prior work**

# • [https://github.com/intel-staging/libptpmgmt\\_iaclocklib](https://github.com/intel-staging/libptpmgmt_iaclocklib)

•[SPEC, Precision Time API, Meta, Nvidia](https://www.opencompute.org/documents/precise-time-api-pdf)

- •Clock Manager (Intel)
- •[AWS Nitro Time Sync](https://docs.aws.amazon.com/AWSEC2/latest/UserGuide/set-time.html)
	- •<https://github.com/aws/clock-bound>
	-
- •[Google TrueTime](https://sookocheff.com/post/time/truetime/)
	- •[Used in Google Spanner](https://static.googleusercontent.com/media/research.google.com/en/archive/spanner-osdi2012.pdf)
- •https://chrony-project.org/

# •[https://github.com/amzn/amzn-drivers/tree/master/kernel/linux/ena#PHC](https://github.com/amzn/amzn-drivers/tree/master/kernel/linux/ena)

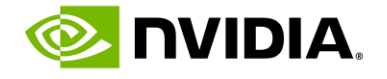

# [SPEC, Precision Time API, Meta, Nvidia](https://www.opencompute.org/documents/precise-time-api-pdf)

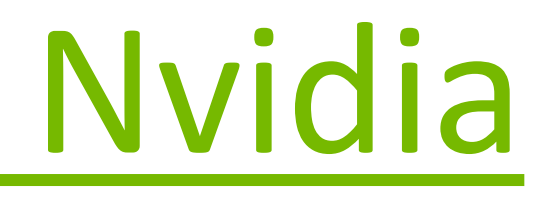

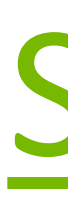

- •Comprehensive API for Precision Time
- •Replaces current Kernel APIs with functions that include precision
- •Not implementable at Kernel level
	- •Too comprehensive
	- •Changes far too many APIs

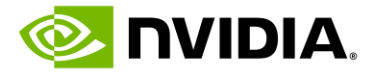

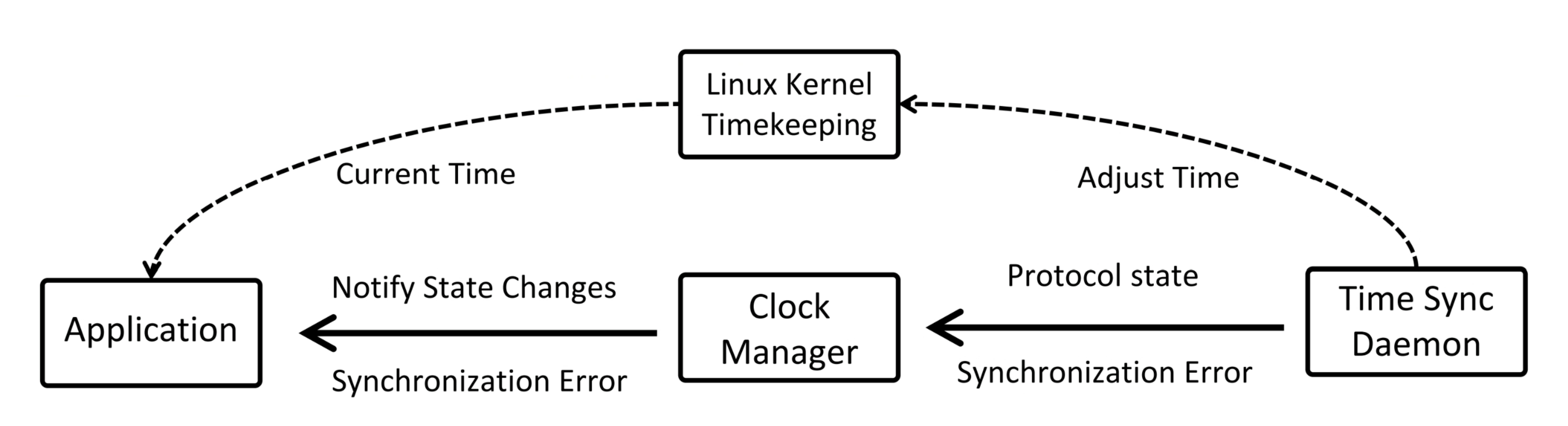

# **Clock Manager (Intel)**

[https://github.com/intel-staging/libptpmgmt\\_iaclocklib](https://github.com/intel-staging/libptpmgmt_iaclocklib) https://github.com/intel-staging/linux-ptp\_iaclocklib

- Linux Time Datapath (fast)  $\cdots \cdots$
- Clock Manager Datapath (slower)

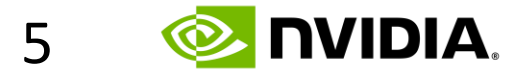

# **[Clock bound \(AWS\)](https://nvidia-my.sharepoint.com/:b:/r/personal/nlaufer_nvidia_com/Documents/Documents/Biz_trip/WSTS%202024/WSTS%202024%20Slides/07_Democratizing-Accurate-Time-for-Distributed-Applications_LevinsonRidoux_Final.pdf?csf=1&web=1&e=eLoDcG)**

<https://github.com/aws/clock-bound>

# •Proxy to the clock

### •Returns:

- •Earliest
- •Latest
- •Clock status

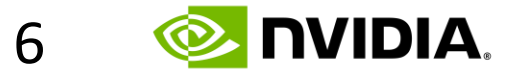

# **[AWS Nitro Time Sync](https://docs.aws.amazon.com/AWSEC2/latest/UserGuide/set-time.html)**

[https://github.com/amzn/amzn-drivers/tree/master/kernel/linux/ena#PHC](https://github.com/amzn/amzn-drivers/tree/master/kernel/linux/ena)

# •Split in two parts •[ClockBound Daemon](https://github.com/aws/clock-bound/blob/main/clock-bound-d/README.md) •ENA Driver •The driver exposes error bound via sysfs

# •cat /sys/bus/pci/devices/<domain:bus:slot.function>/phc\_error\_bound

sysfs:

cat /sys/bus/pci/devices/<domain:bus:slot.function>/phc\_error\_bound

**PHC statistics** 

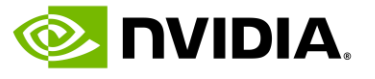

PHC can be monitored using ethtool -s counters:

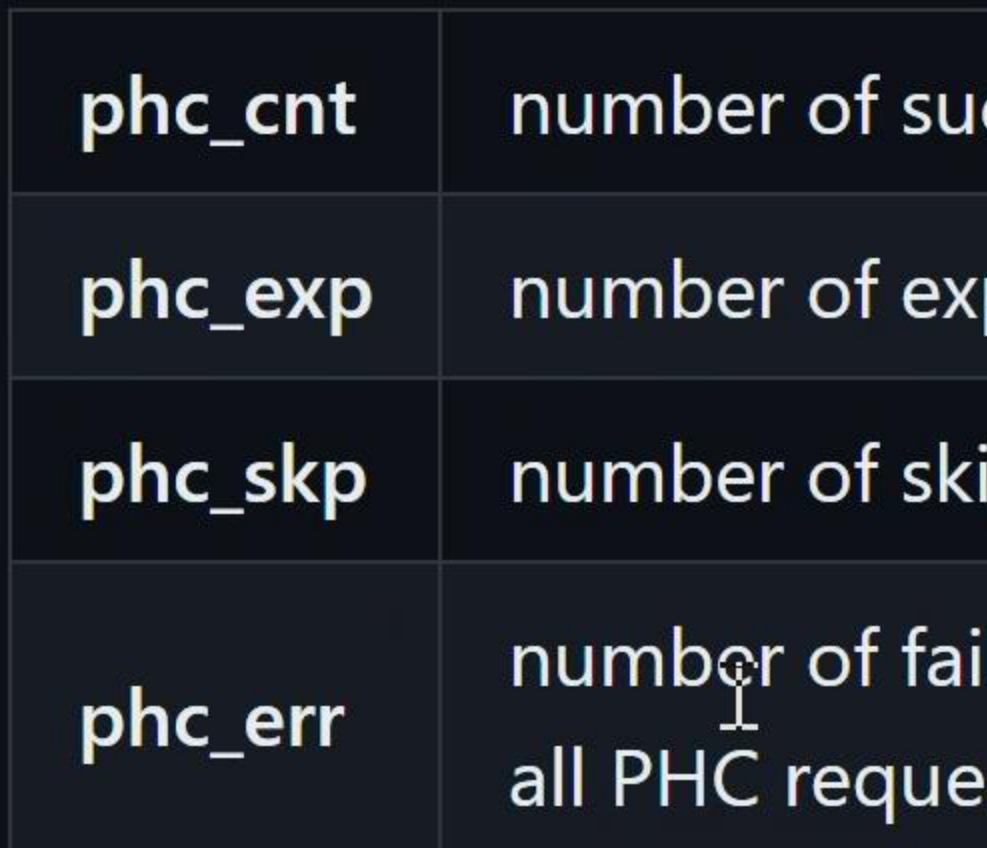

### PHC timeouts:

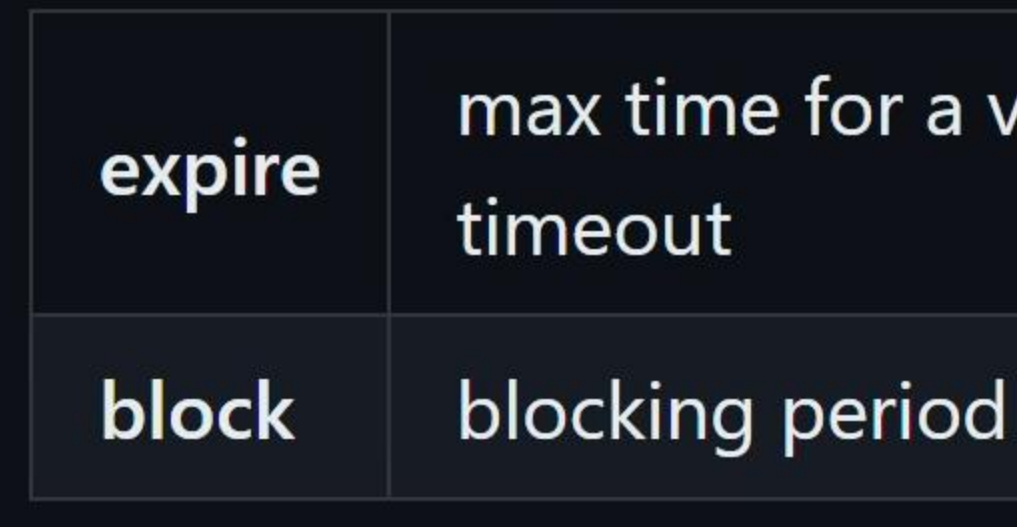

# **ENA driver**

To retrieve the cached PHC error bound value, use the following: ப ccessful retrieved timestamps (below expire timeout) (pired retrieved timestamps (above expire timeout) ipped get time attempts (during block period) iled get time attempts due to timestamp/error bound errors (entering into block state) must remain below 1% of ests to maintain the desired level of accuracy and reliability valid timestamp retrieval, passing this threshold will fail the get time request and block new requests until block l starts once get time request expires or fails, all get time requests during block period will be skipped

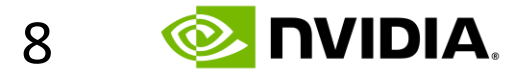

# **Non-goals**

•Not trying to define daemon/lib API for reading clock

# •Earliest/latest calculation •Understanding which PHC is a source of time

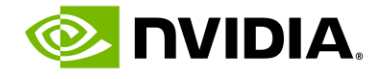

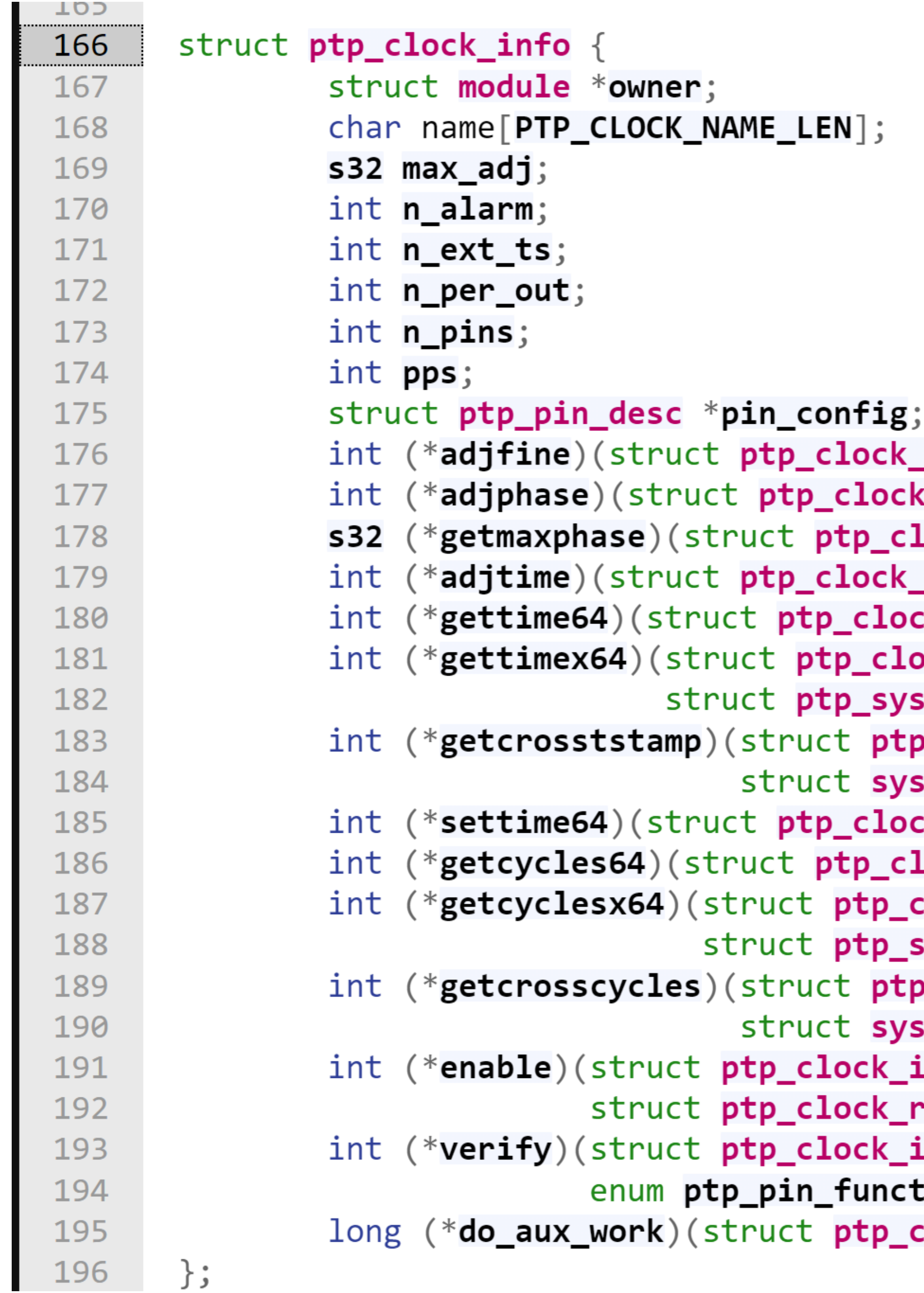

# **Current API**

https://elixir.bootlin.com/linux/latest/source/include/linux/ptp\_clock\_kernel.h#L57

```
_info *ptp, long scaled_ppm);
c_info *ptp, s32 phase);
lock_info *ptp);
_info ^*ptp, s64 delta);
k_info *ptp, struct timespec64 *ts);
ock_info *ptp, struct timespec64 *ts,
\small{\mathsf{stem}\_\textsf{timestamp}} \small{\texttt{***}} ;
p_clock_info *ptp,
stem_device_crosststamp *cts);
k_info *p, const struct timespec64 *ts);
lock_info *ptp, struct timespec64 *ts);
clock_info *ptp, struct timespec64 *ts,
system\_timestamp *sts) ;
p_clock_info *ptp,
\small{\mathsf{stem\_device\_crosst stamp}} \small{\texttt{*cts)}} ;
info *ptp,
request *request, int on);
info *ptp, unsigned int pin,
tion func, unsigned int chan);
clock_info *ptp);
```

```
if (tx->modes & ADJ_SETOFFSET) {
        struct timespec64 ts;
        ktime_t kt;
        s64 delta;
       ts.tv\_sec = tx-time.tv\_sec;ts.tv\_nsec = tx-time.tv\_usec;if (l(tx-)modes & ADJ_NANO))ts.tv\_nsec * = 1000;
```
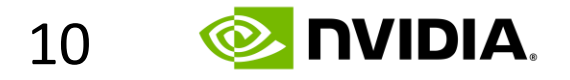

# **Challenges**

# •Error is usually not pushed to the kernel •Except adjphase

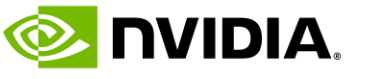

# **Missing APIs**

• Allows calculating error bounds as last error +/- time elapsed since it was measured \* stability

- •Last reported error
- •Clock state
- •Info about the oscillator stability (PPB)
	-
- •Stretch goal:
	- Programmable static error (e.g. quantization)
	- block clock read when the error is not in bounds
	- Block time read when error not in pre-set bounds
	- Dataset of the GM

**E** NVIDIA.

# **clock\_adjtime**

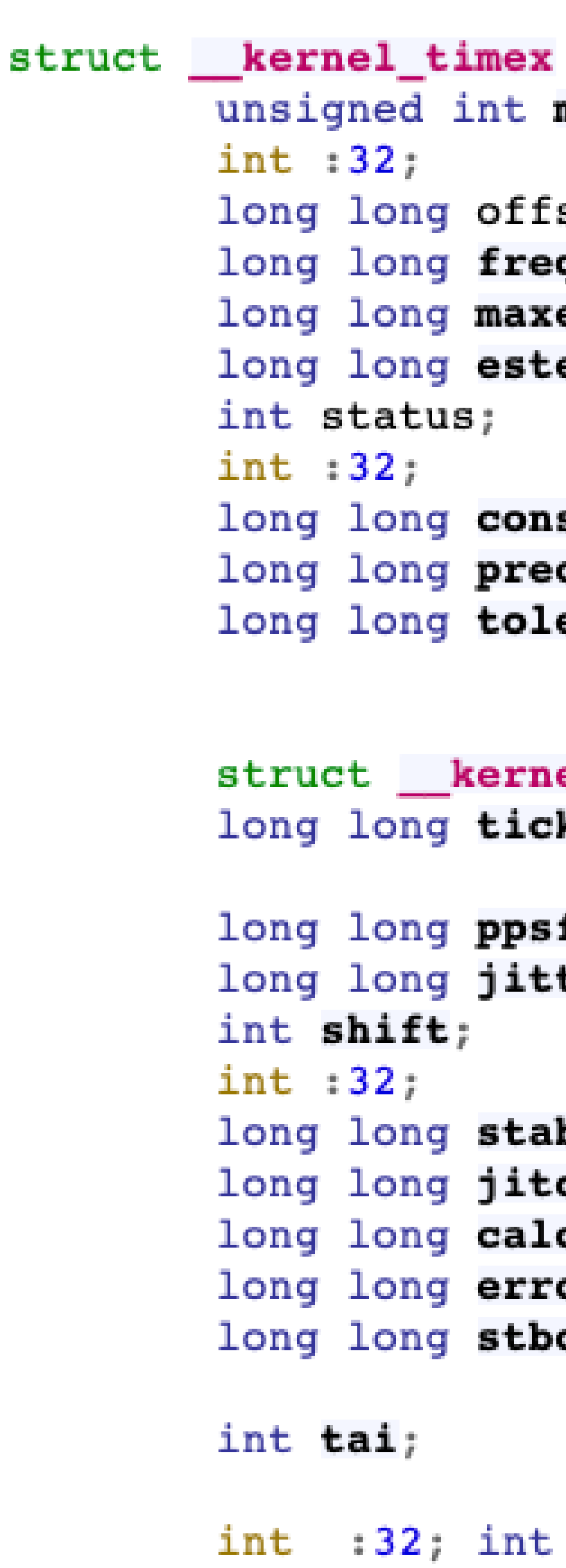

```
/* mode selector */
              modes;
                     /* pad *//* time offset (usec) */
              set;
              q; /* frequency offset (scaled ppm) */
              error;/* maximum error (usec) */
              error;/* estimated error (usec) */
                         /* clock command/status */
                     /* pad */
              \textsf{start}; \texttt{/*} \textsf{pll} time constant */
              cision; /* clock precision (usec) (read only) */
              erance; /* clock frequency tolerance (ppm)
                             * (read only)
              \texttt{el_timex_timeval time}; /* (read only, except for ADJ_SETOFFSET) */
              \mathbf{k}; /* (modified) usecs between clock ticks */
              freq; /* pps frequency (scaled ppm) (ro) */ter; /* pps jitter (us) (ro) */
                         /* interval duration (s) (shift) (ro) */
                     /* pad *//* pps stability (scaled ppm) (ro) */
              bil;
              cnt; /* jitter limit exceeded (ro) */
              cnt; /* calibration intervals (ro) */
              \mathsf{cnt}; /* calibration errors (ro) */
              \mathsf{cnt}; /* stability limit exceeded (ro) */
                         /* TAI offset (ro) */
                :32; int :32; int :32;
int :32; int :32; int :32; int :32;
int :32; int :32; int :32;
```
•Operates on the timex structure

•If called without any flags set – it returns info about the clock

•For PTP clocks - information is limited to the current freq offset

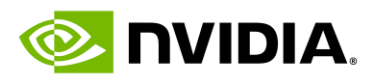

# **Device owns sync, state pushed to the OS**

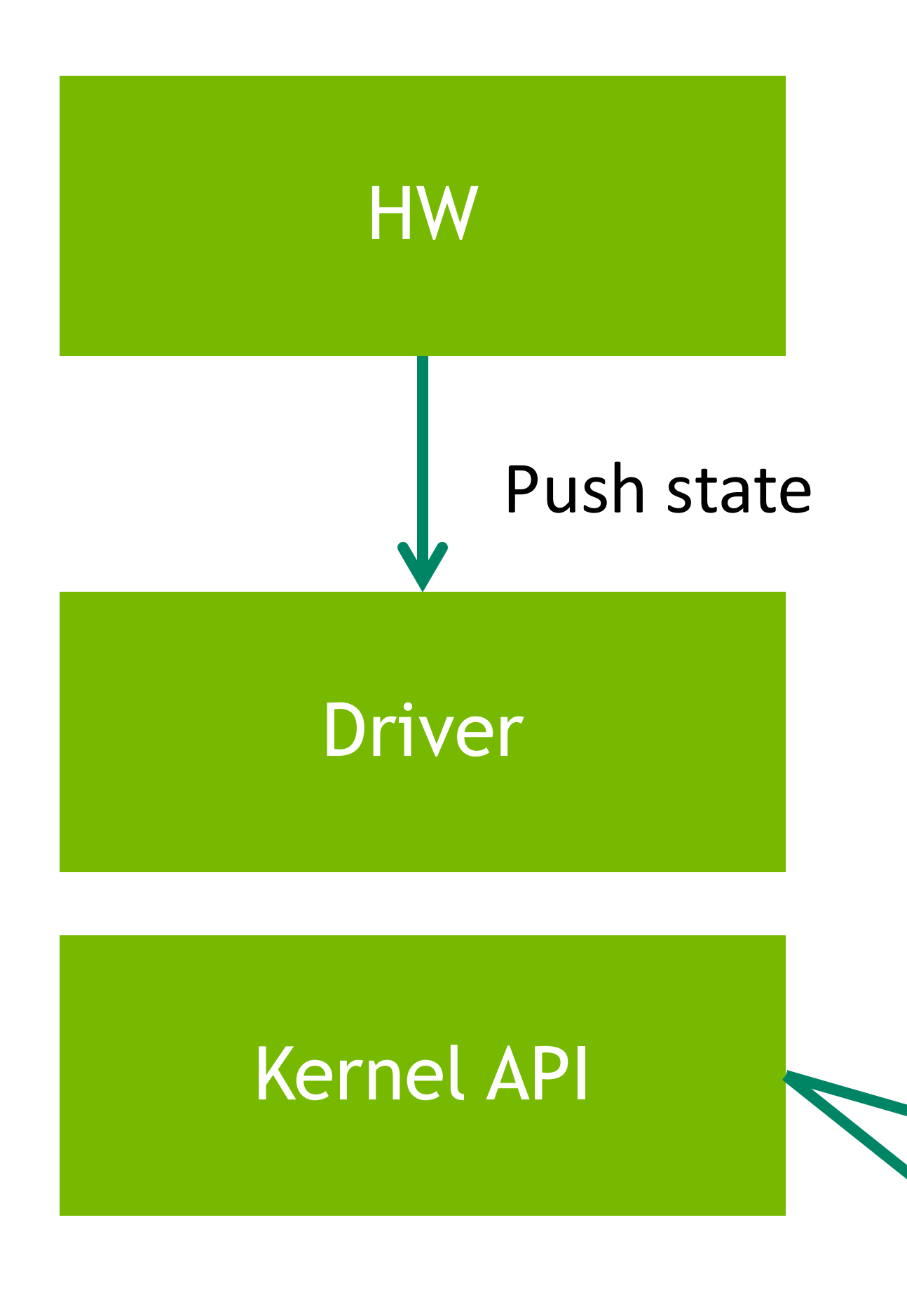

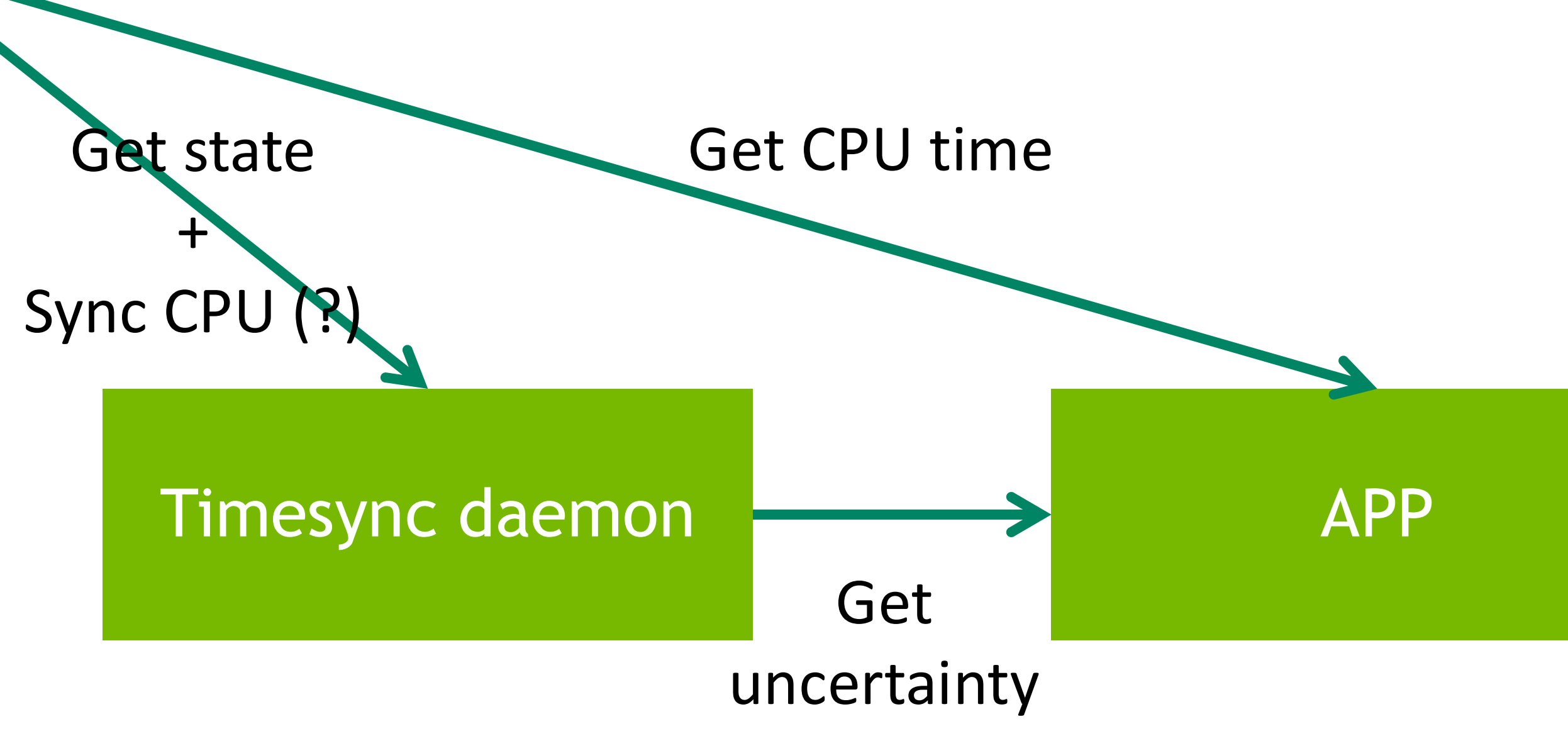

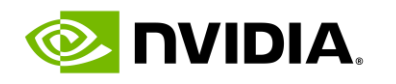

# **OS owns sync, state pushed to the device**

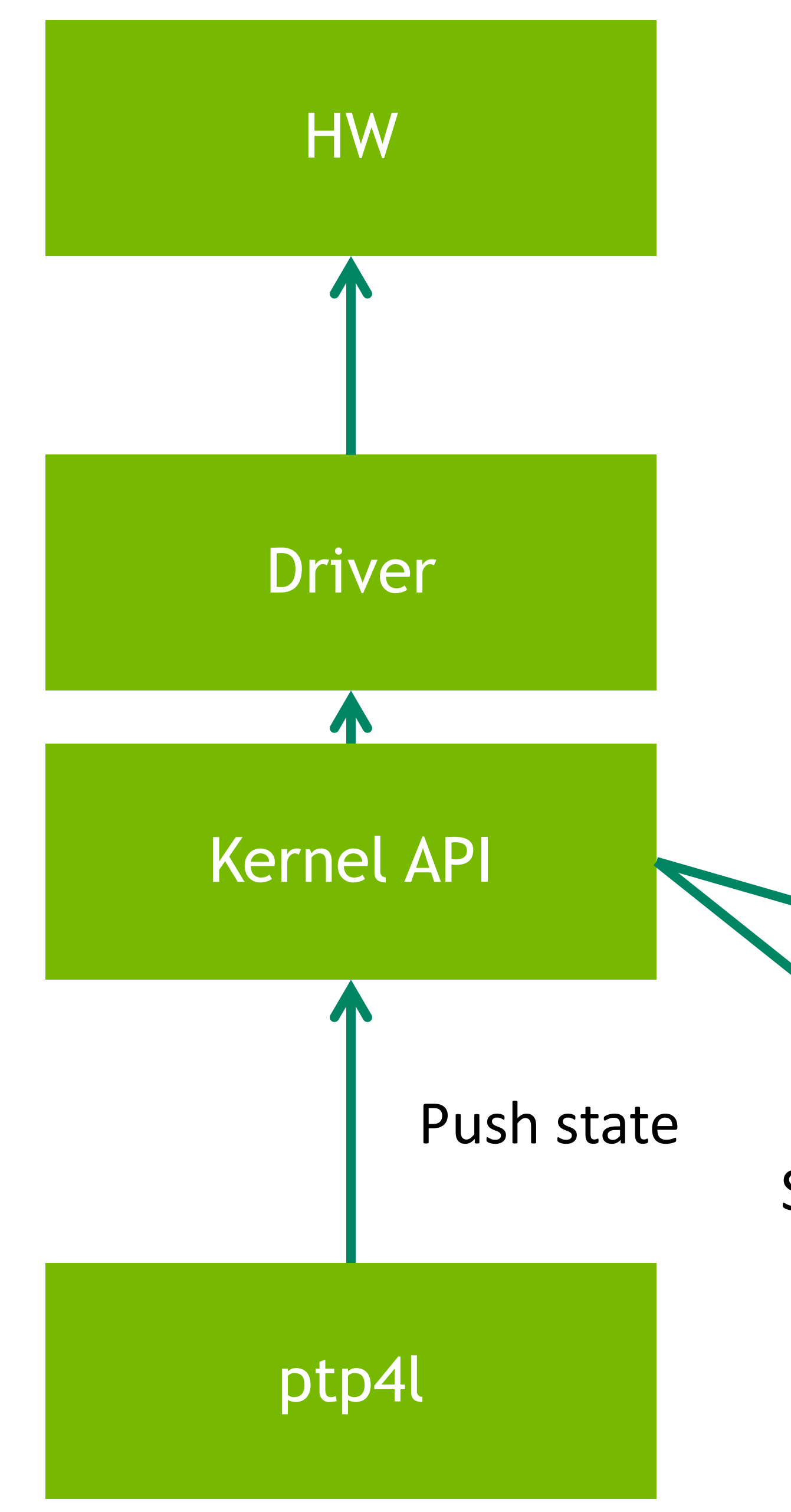

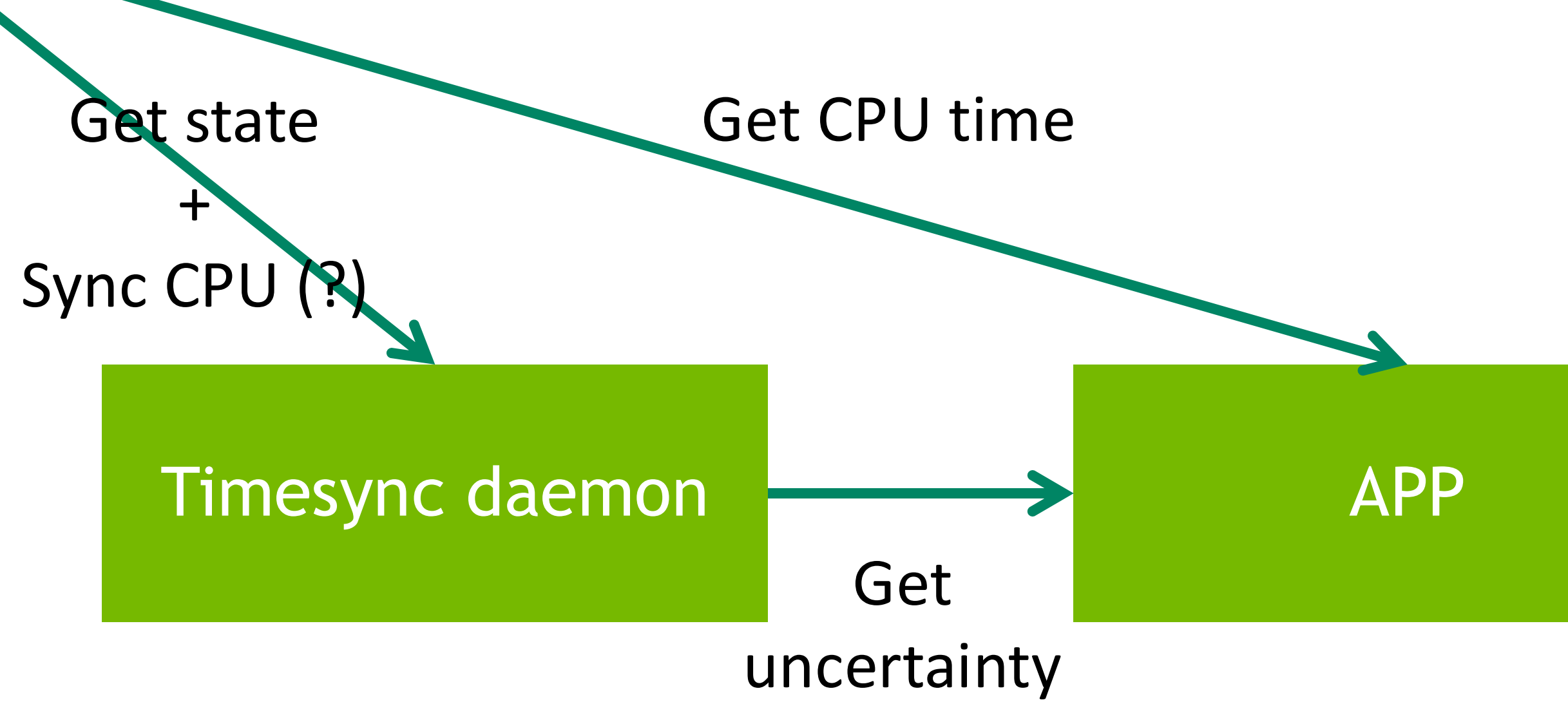

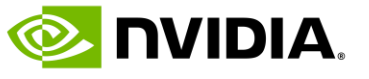

# **Proposal**

# •Add getlastrerror function

- Return the state of the clock:
	- Unknown (never locked)
	- locked
	-
- 
- •Read the last error value from the device
- Read the system clock and save as last update time
	- not handled by timex structure
	- should we push it to ethtool stats?
- Kernel\_timex has
	- •**[maxerror](https://elixir.bootlin.com/linux/latest/C/ident/maxerror)** and **[esterror](https://elixir.bootlin.com/linux/latest/C/ident/esterror)**;
	- •timex.mode accepts **[ADJ\\_ESTERROR](https://elixir.bootlin.com/linux/latest/C/ident/ADJ_ESTERROR)** and ADJ\_MAXERROR

• freerunning (after it was locked at least once) • Timex only supports setting/clearing **[STA\\_UNSYNC](https://elixir.bootlin.com/linux/latest/C/ident/STA_UNSYNC)**

# •Add getclockstate function

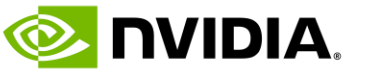

# **Proposal**

•Add getstabil function

- Return the ppb or ppt of the oscillator on the device
	-
- can dynamically change and will call into the driver e.g. SyncE •Maximum expected frequency error from the point the last error was registered
- Kernel timex has the
	-
	- **[stabil](https://elixir.bootlin.com/linux/latest/C/ident/stabil)**; */\* pps stability (scaled ppm) (ro) \*/* •**[tolerance](https://elixir.bootlin.com/linux/v6.10/source/include/uapi/linux/v6.10/C/ident/tolerance)**; */\* clock frequency tolerance (ppm) \*/*
- •Add setclockstate function (make it only handled by the driver) •**[ADJ\\_STATUS](https://elixir.bootlin.com/linux/v6.10/source/include/uapi/linux/v6.10/C/ident/ADJ_STATUS) [ADJ\\_ESTERROR](https://elixir.bootlin.com/linux/latest/C/ident/ADJ_ESTERROR)** and other relevant flags in timex.mode • accept the last error, device timestamp of that error measurement and clock state
- 
- 

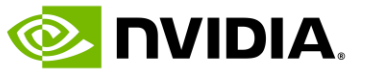

# **Proposal**

•Add programmable baseline error – depending on the network – not handled by any APIs • maybe split in programmable and static from the driverInfo about the dataset?

• Add function returning max error = (last error + (current time – last error time) \* precision)

## •OPTIONAL:

• Add option to block clock read when the error is not in bounds •Need some timeout to recover from this state

• Need some interface to program the threshold and timeout

- 
- 
- 
- 
- 
- -
	-
- •Some stats/counters?
- •Info about the dataset?

**E** NVIDIA.

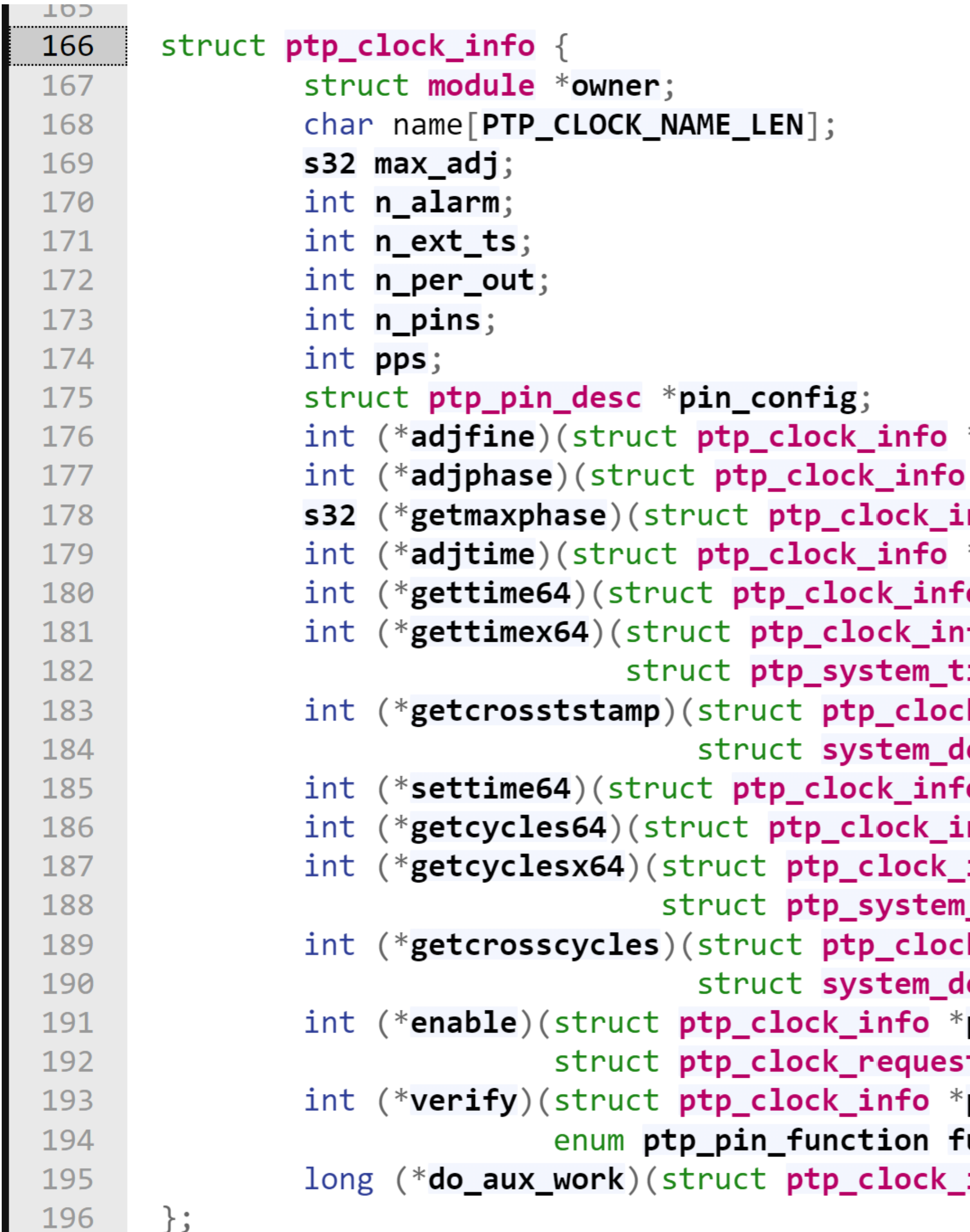

# **clock\_adjtime**

```
__kernel_timex {
                                                                                    /* mode selector */
                                                           unsigned int modes;
                                                           int : 32;/* pad */
                                                                                   /* time offset (usec) */
                                                           long long offset;
                                                           long long freq; /* frequency offset (scaled ppm) */
                                                           long long maxerror; /* maximum error (usec) */
                                                           long long \text{esterror}; \text{/*} estimated error (usec) */
                                                           int status;
                                                                                     /* clock command/status */
                                                                                  /* pad */
                                                           int : 32;long long constant; /* pll time constant */
                                                           long long precision; /* clock precision (usec) (read only) */
                                                           long long tolerance; /* clock frequency tolerance (ppm)
*ptp, long scaled_ppm);
                                                                                          * (read only)
 *ptp, s32 phase);
                                                                                           オノ
.nfo *\mathsf{ptp}) ;
                                                           struct __kernel_timex_timeval time; /* (read only, except for ADJ_SETOFFSET) */
*ptp, s64 delta);
                                                           long long tick; /* (modified) usecs between clock ticks */
o *ptp, struct timespec64 *ts);
                                                           long long psfreq; /* pps frequency (scaled ppm) (ro) */
ifo *ptp, struct timespec64 *ts,
                                                           long long jitter; /* pps jitter (us) (ro) */
:imestamp *sts);/* interval duration (s) (shift) (ro) */
                                                           int shift;k_info *ptp,
                                                           int : 32;/* pad *//* pps stability (scaled ppm) (ro) */
                                                           long long stabil;
\textsf{levice\_crosst stamp} \texttt{ *cts)} ;
                                                           long long jitcnt; /* jitter limit exceeded (ro) */
\mathbf{e}^* \mathbf{e} \mathbf{e} \mathbf{e} \mathbf{e} \mathbf{e} \mathbf{e} \mathbf{e} \mathbf{e} \mathbf{e} \mathbf{e} \mathbf{e} \mathbf{e} \mathbf{e} \mathbf{e} \mathbf{e} \mathbf{e} \mathbf{e} \mathbf{e} \mathbf{e} \mathbf{e} \mathbf{e} \mathbf{e} \mathbf{e} \mathlong long calcnt; /* calibration intervals (ro) */
.\mathsf{nfo}\; *ptp, struct timespec64 *ts);
                                                           long long errent; /* calibration errors (ro) */
info *ptp, struct timespec64 *ts,
                                                           long long stbcnt; /* stability limit exceeded (ro) */
_timestamp ^*sts);
                                                                                      /* TAI offset (ro) */
                                                           int tai;
k_info *ptp,
\textsf{levice\_crosst stamp} \texttt{ *cts)} ;
                                                           int:32; int:32; int:32; int:32;
ptp,
                                                           int :32; int :32; int :32; int :32;
it *request, int on);
                                                           int :32; int :32; int :32;
ptp, unsigned int pin,
iunc, unsigned int chan);
info *\mathsf{ptp});
```